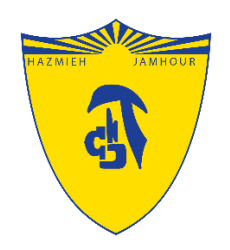

#### Introduction to

# Microsoft Teams

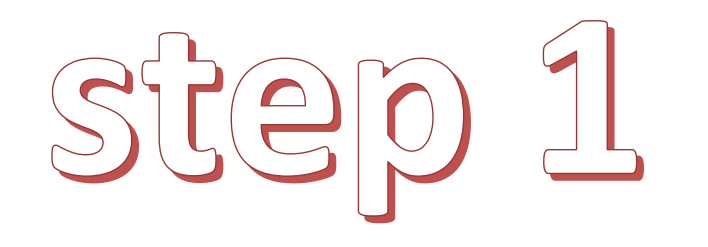

## www.office.com

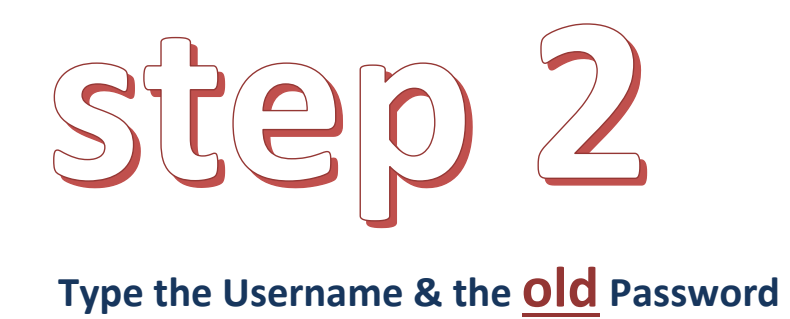

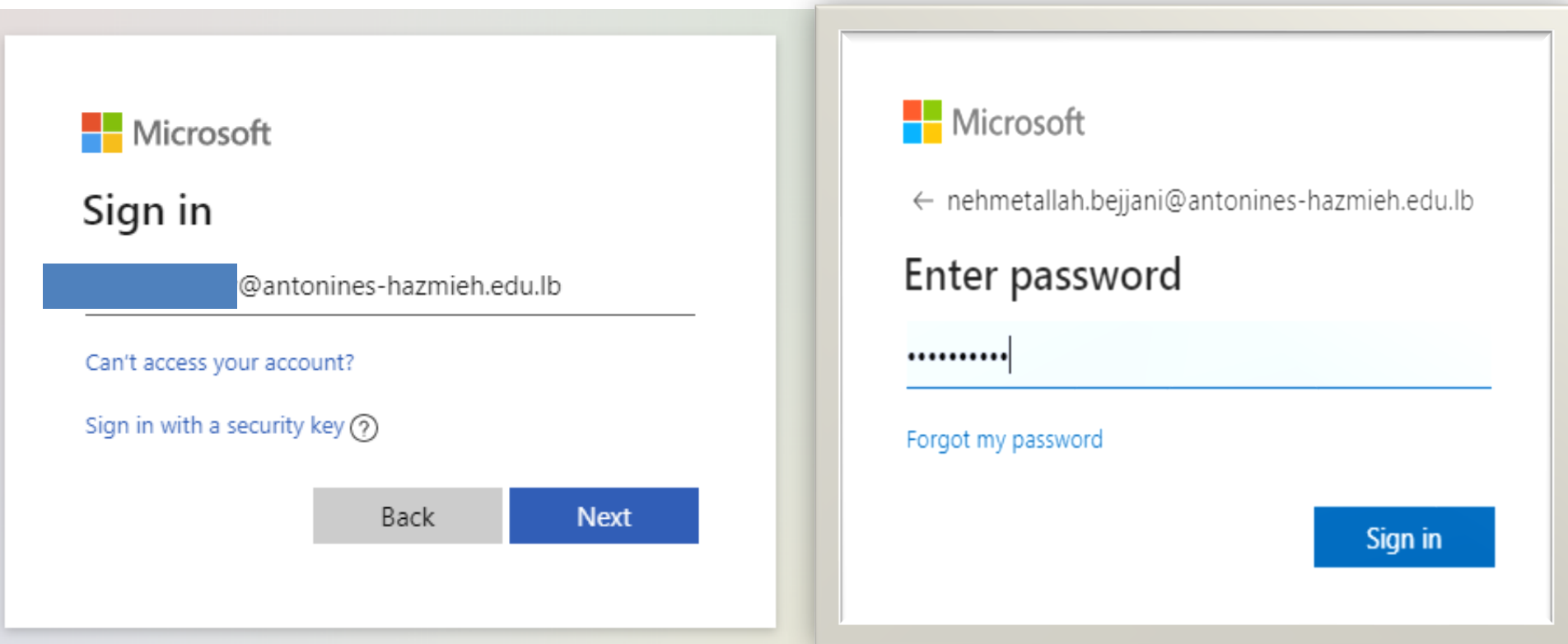

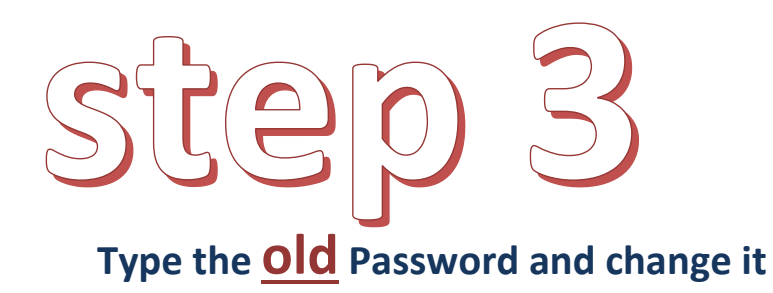

The new one must be difficult (include: numbers, capita password has expired.

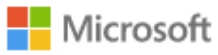

kamal.chebly@antonines-hazmieh.edu.lb

#### Update your password

You need to update your password because this is the first time you are signing in, or because your

Current password

New password

Confirm password

Sign in

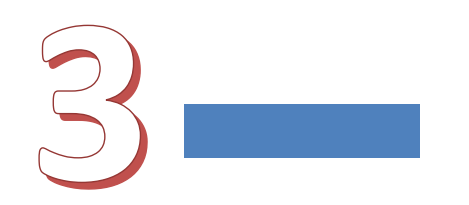

## step 4

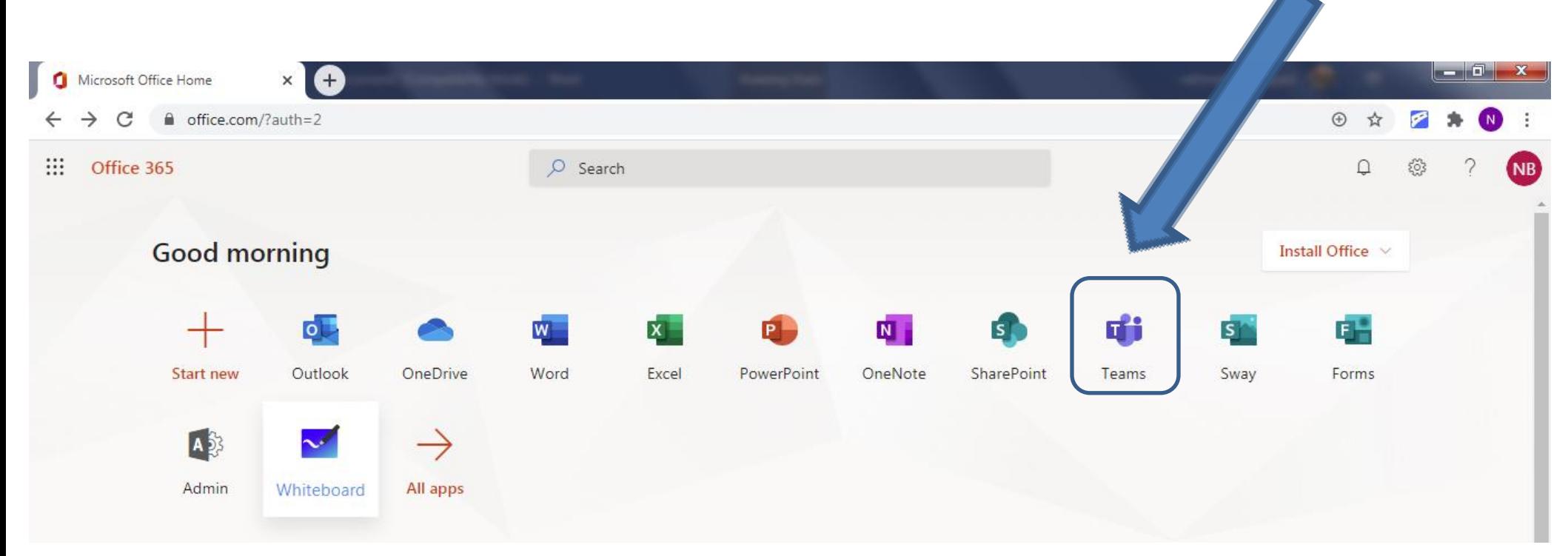

#### Open Teams!

### Welcome to Teams You can download the desktop App

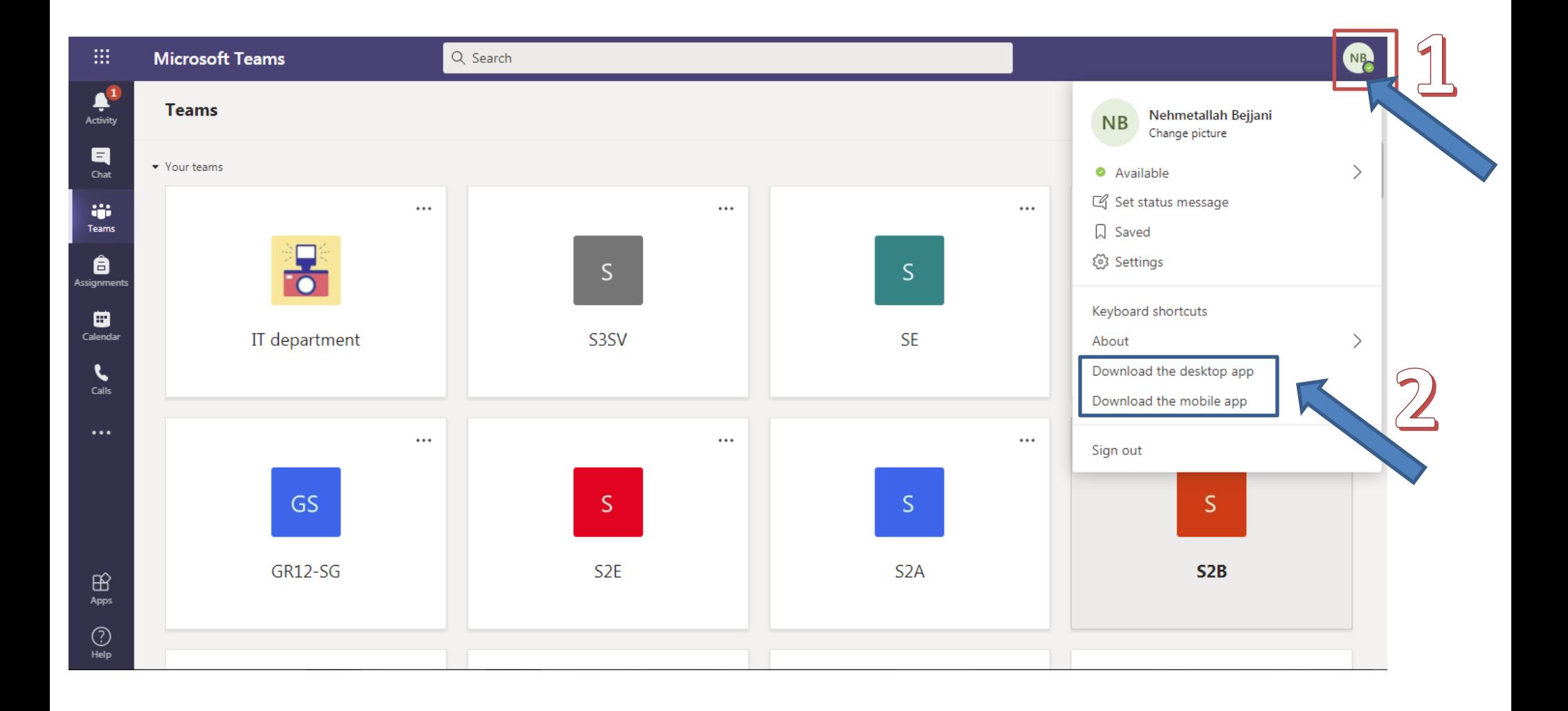

## Or you can download the desktop App By clicking on this icon

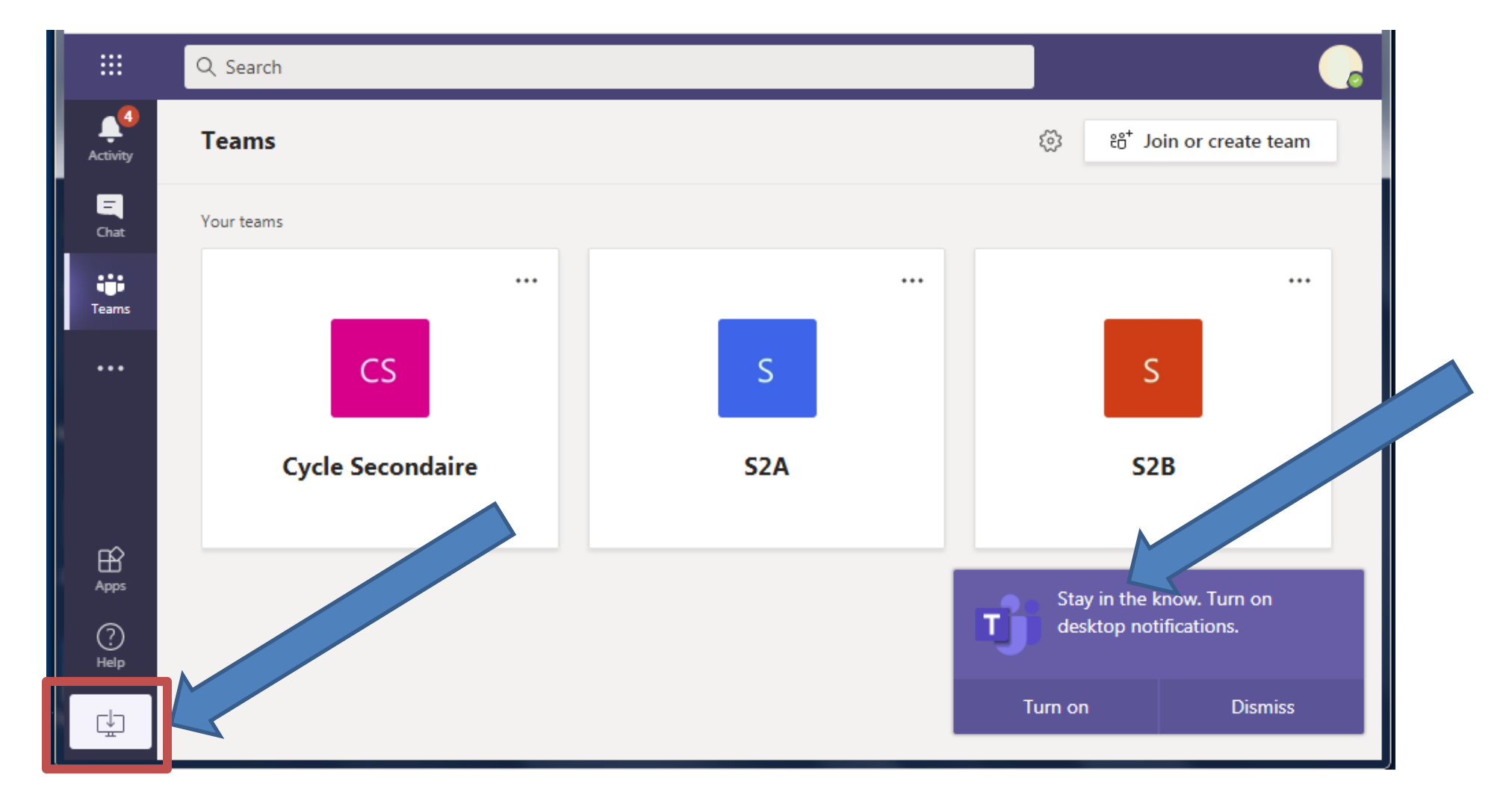